## **Jerzy Milian Trio – Baazaar (1969)**

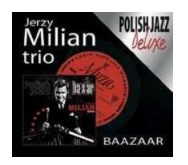

 *1. Memory Of Bach 2. My Favourite Band 3. Rewelacyjny Luciano / Sensational Luciano 4. Szkice Ludowe / Folk Sketches 5. Tempus Jazz 67 6. Bazar W Aszchabadzie / Ashkhabad Bazaar 7. Serial Rag 8. Valse Ex Cathedra* Jerzy Milian Trio: Jerzy Milian - vibraphone, marimba Jacek Bednarek - bass, gidjak Grzegorz Gierłowski - drums + Ewa Wanat - vocal Janusz Mych - flute

A living legend of the Polish jazz and the country's leading vibraphonist, Jerzy Milian has recorded and performed alongside such stars as Krzysztof Komeda, Jan Ptaszyn Wróblewski, Zbigniew Namysłowski, and Tomasz Stańko. His 1969 debut LP, "Bazaar", remains a much sought-for item. For nearly a quarter of a century Jerzy Milian has been in charge of the Polish Radio and Television Orchestra of Popular Music whose recordings have been regularly featured by the BBC. Today, Milian's original LPs command high prices, while the man himself is generally considered the icon of the Polish jazz. He is by all means the godfather of the groove. ---http://musicians.allaboutjazz.com

download (mp3 @320 kbs):

uploaded yandex 4shared mega gett solidfiles zalivalka cloudmailru filecloudio o boom

was bluesever bluesever bluesever bluesever bluesever bluesever bluesever bluesever bluesever bluesever blues Niedziela, 18 Październik 2009 14:19 - Zmieniony Poniedziałek, 08 Grudzień 2014 22:04

back